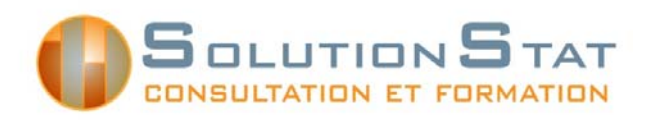

# **Utilisation du logiciel SAS – formation avancée**

### **Objectifs**

Offrir aux professionnels, chercheurs, professeurs et étudiants une formation avancée sur l'utilisation du logiciel d'analyse statistique SAS afin de mieux utiliser les fonctionnalités de programmation et d'analyse de données qu'offre ce logiciel.

### **Description générale**

Dans la première partie du cours, nous verrons des notions avancées de programmation SAS permettant de gérer plus efficacement les données. Dans la deuxième partie du cours, nous utiliserons des procédures pour la production de graphiques et l'analyse statistique de base (tests du chi-deux, tests d'hypothèses,…). La matière couverte dans ce cours fait suite aux notions enseignées dans la formation d'introduction au logiciel SAS. La formation se déroule en laboratoire afin d'alterner entre l'enseignement de la théorie et les séances d'exercices pratiques.

### **Pré-requis**

Il est fortement suggéré d'avoir suivi une formation d'introduction à l'utilisation du logiciel SAS. Les participants doivent maitriser les sujets suivants :

- Définir une librairie
- Utiliser une étape DATA pour :
	- o Créer ou modifier des variables
	- o Concaténer et fusionner des tables
	- o Sélectionner des variables ou des observations.
- Manipuler des dates et des heures.
- Appliquer des formats aux variables d'une table
- Utiliser les procédures PRINT, REPORT, FREQ, MEANS et SUMMARY pour produire des rapports, des tableaux et des statistiques sommaires.

## **Plan de cours**

**JOUR 1** 

#### **9h à 12h Section 1 : Notions générales**

- L'énoncé LIBNAME
- Distinction FORMAT et INFORMAT
- **Transformation du type d'une variable**
- Création et utilisation de formats permanents

#### **Section 2 : Gestion efficiente des données**

- Utilisation des vecteurs
- Boucle do
- **Travailler avec plusieurs observations par sujet**
- Restructuration d'une table

#### **Section 3 : Introduction au langage MACRO**

- Définir une variable-macro
- Utiliser une variable-macro
- **Programmer une macro simple**

#### **Section 4 : Introduction au langage SQL**

- Définition et syntaxe de base
- **Agrégation**
- $\blacksquare$  Jointures

#### **Dîner**

#### **13h à 16h30 Section 5 : Procédures graphiques**

- Histogramme, diagramme en baton, diagramme circulaire : PROC CHART / GCHART Instructions logiques
- Nuage de points, courbes : PROC PLOT / GPLOT

#### **Section 6 : Procédures pour la gestion des données**

- **PROC SURVEYSELECT**
- **PROC RANK**

#### **Section 7 : Procédures pour l'analyse statistique\***

- Tests statistiques à l'aide des procédures FREQ et MEANS
- **PROC UNIVARIATE**

\*Il est à noter que l'objectif est de présenter l'utilisation de procédures et non la théorie reliée à l'application des tests statistiques.

Plan de cours : Utilisation du logiciel SAS – formation avancée SolutionStat-CIQSS